EMAIL TO: corlize@jhbfin.co.za

SIMULATION DAY BOOKING FORM

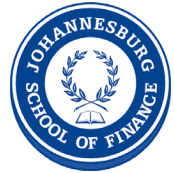

## Banango Traders Booking Form

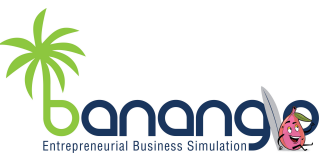

Are you interested in running a simulation day at your school? If the answer is yes, then please complete this booking form for us to further assist you.

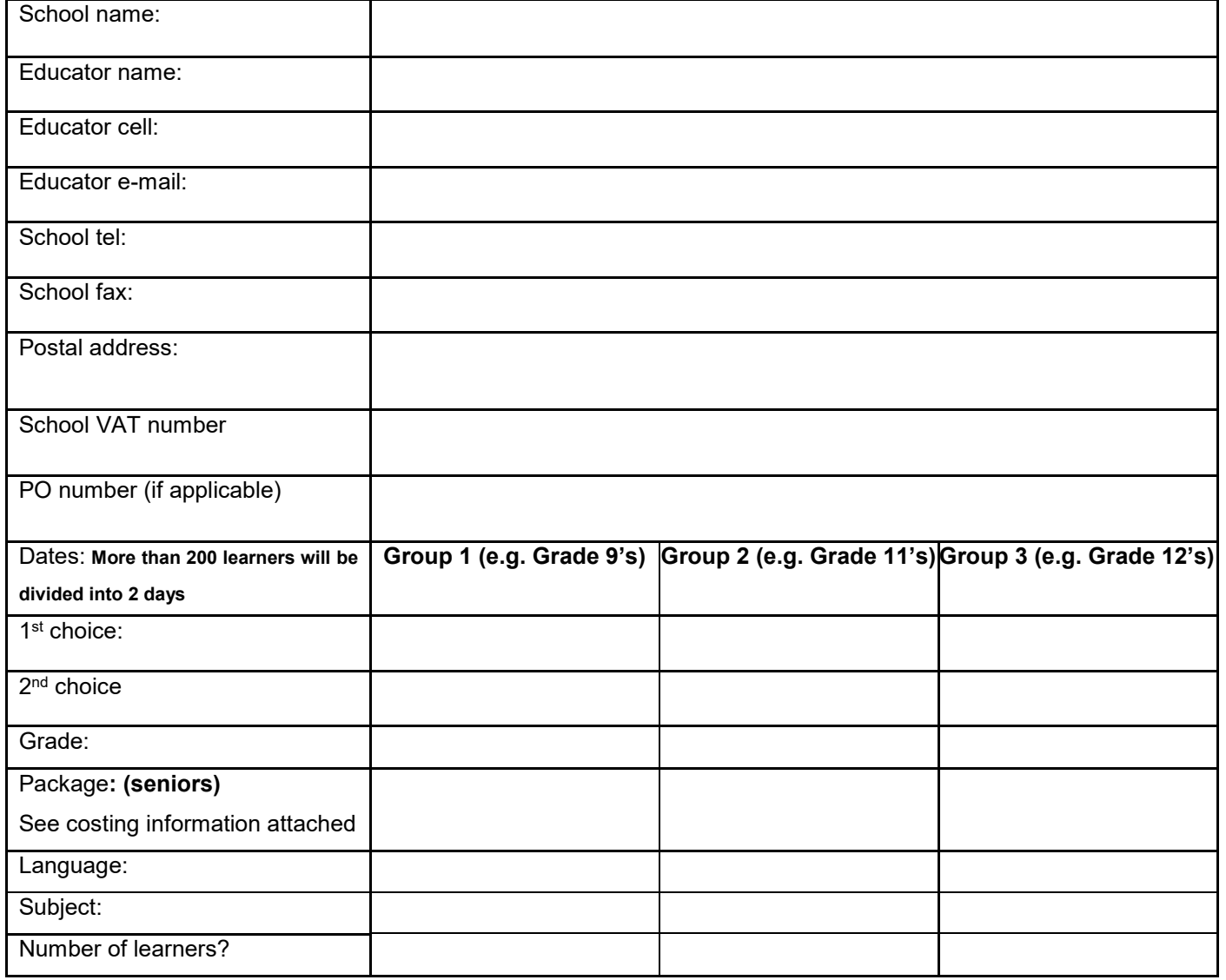

Courses are presented in both Afrikaans and English

Early provisional bookings give you a better chance of getting the date of your first choice, but please note that you can change or postpone that date as long as it is more than 30 days in advance.

We would appreciate it if you could provide us with an e-mail address or cell phone number where we will be able to contact you, since we find it hard to reach educators due to the school schedules.

**Please note our terms and conditions attached.**

Do not hesitate to contact us for any further information. Kind regards!

Corlize Viljoen Johannesburg School of Finance Tel: 011 704 7577 Fax: 086 669 6521 Cell: 076 164 3552 E-mail: corlize@jhbfin.co.za